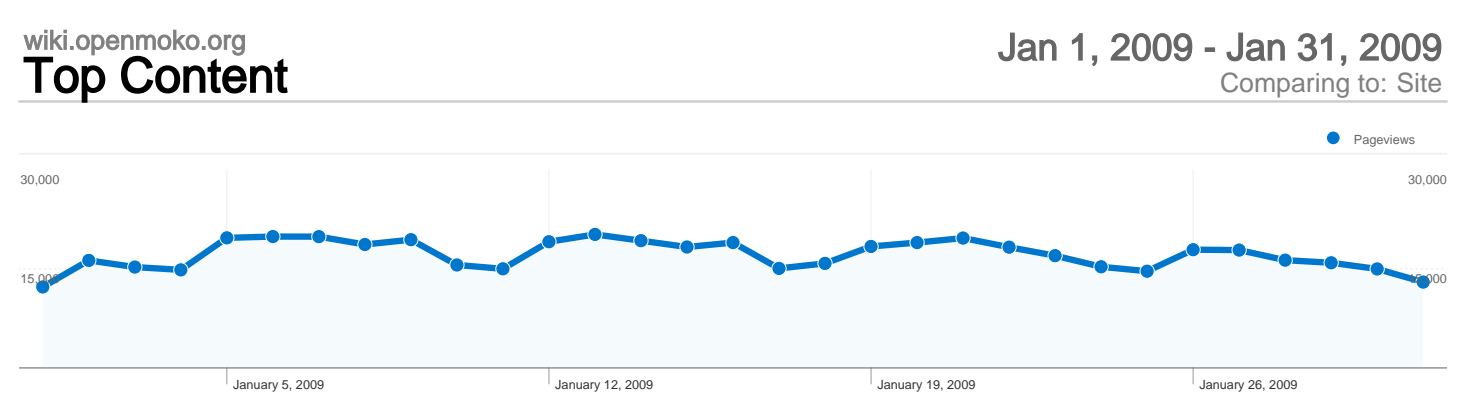

## 19,568 pages were viewed a total of 531,320 times

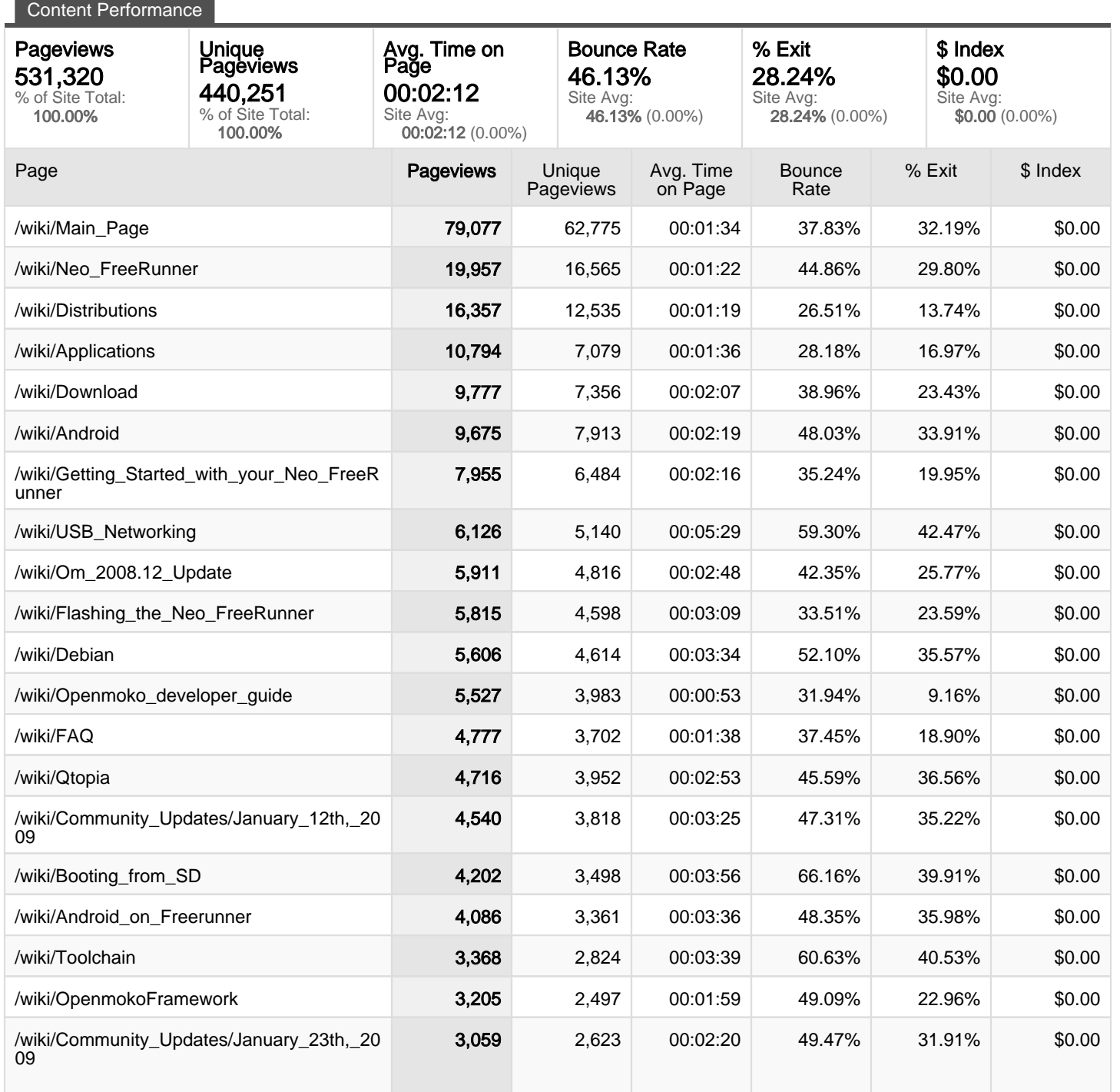

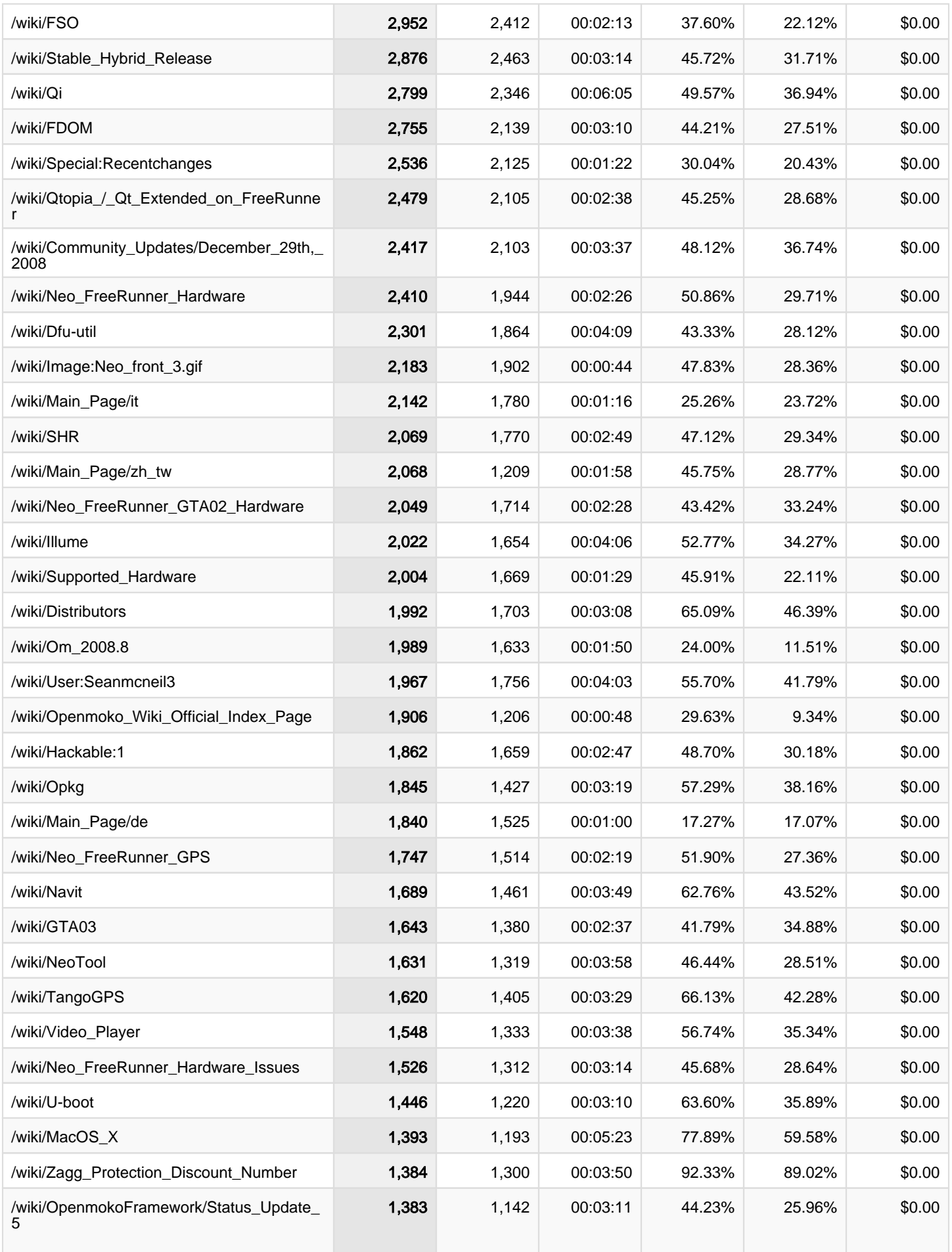

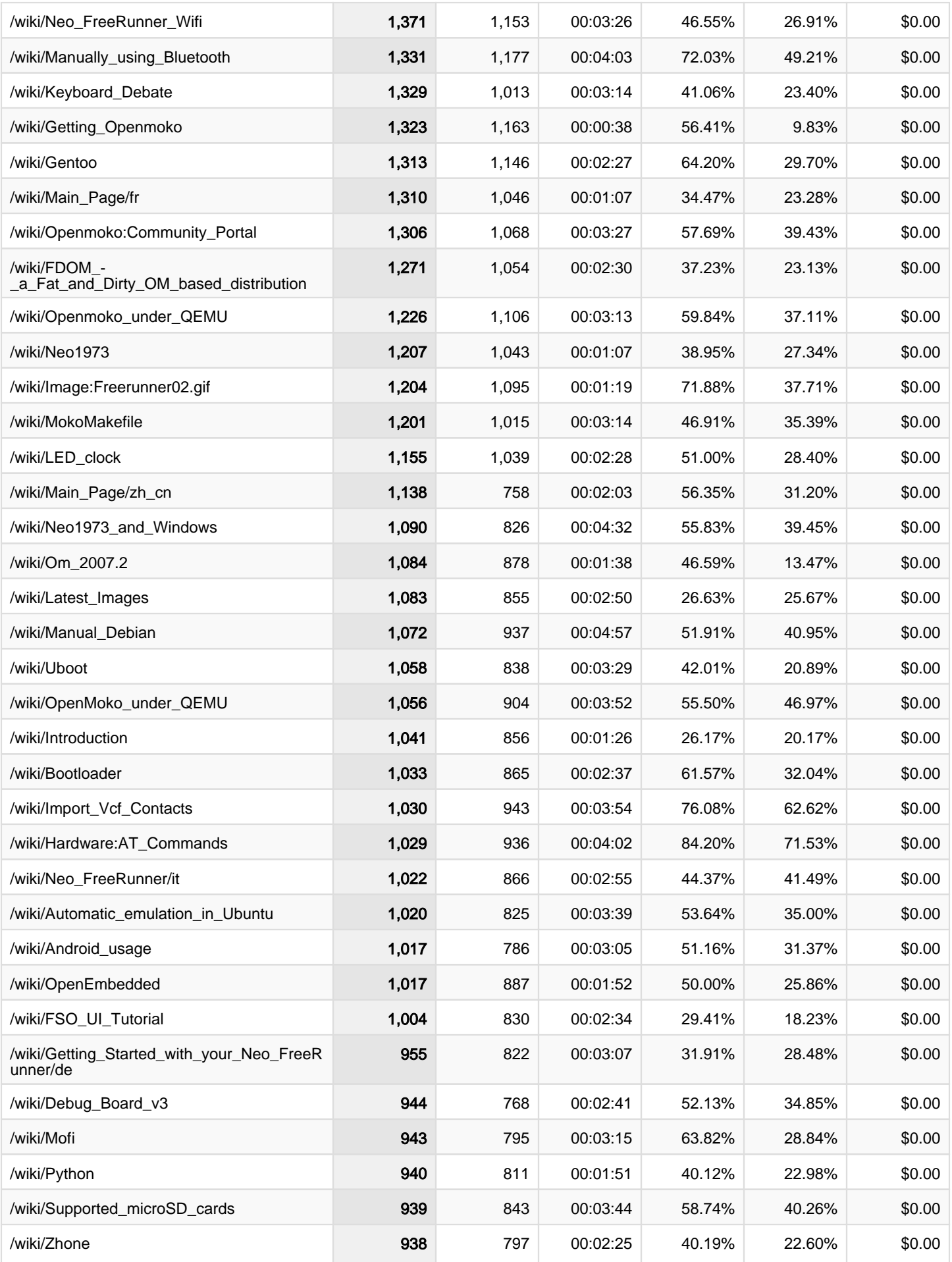

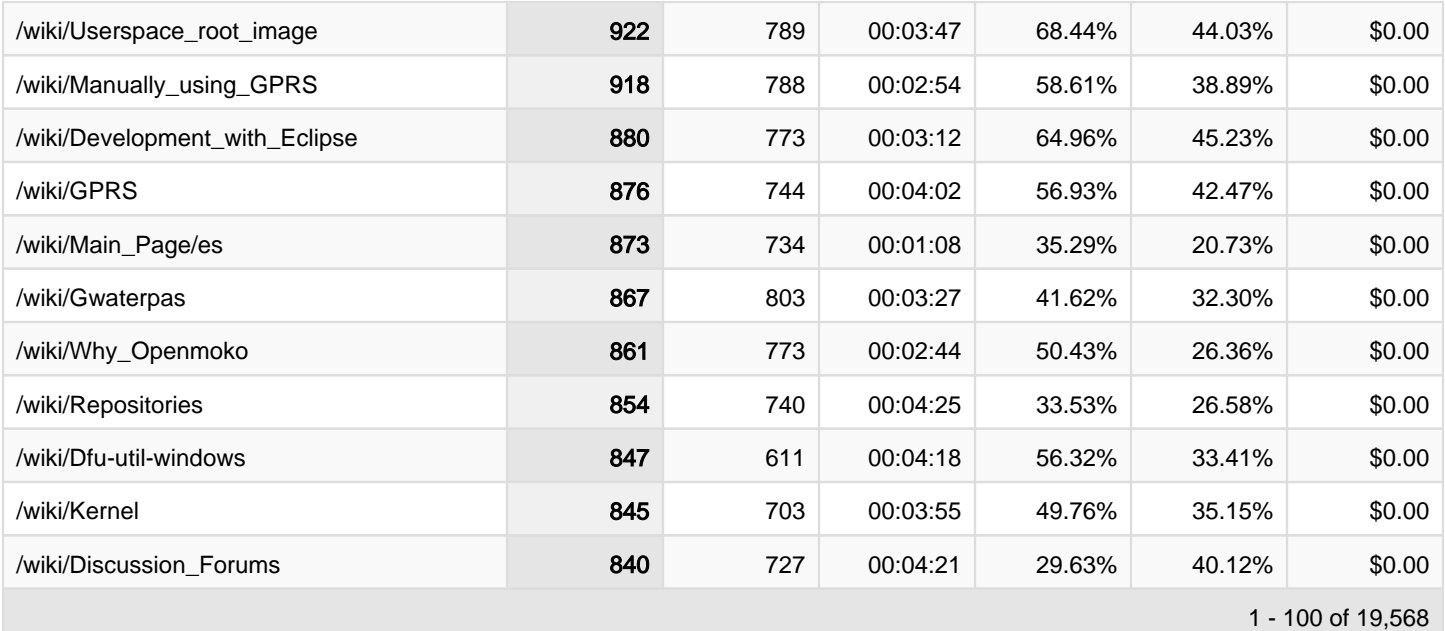